## *- Tauchgangs - Kontrollblatt -*

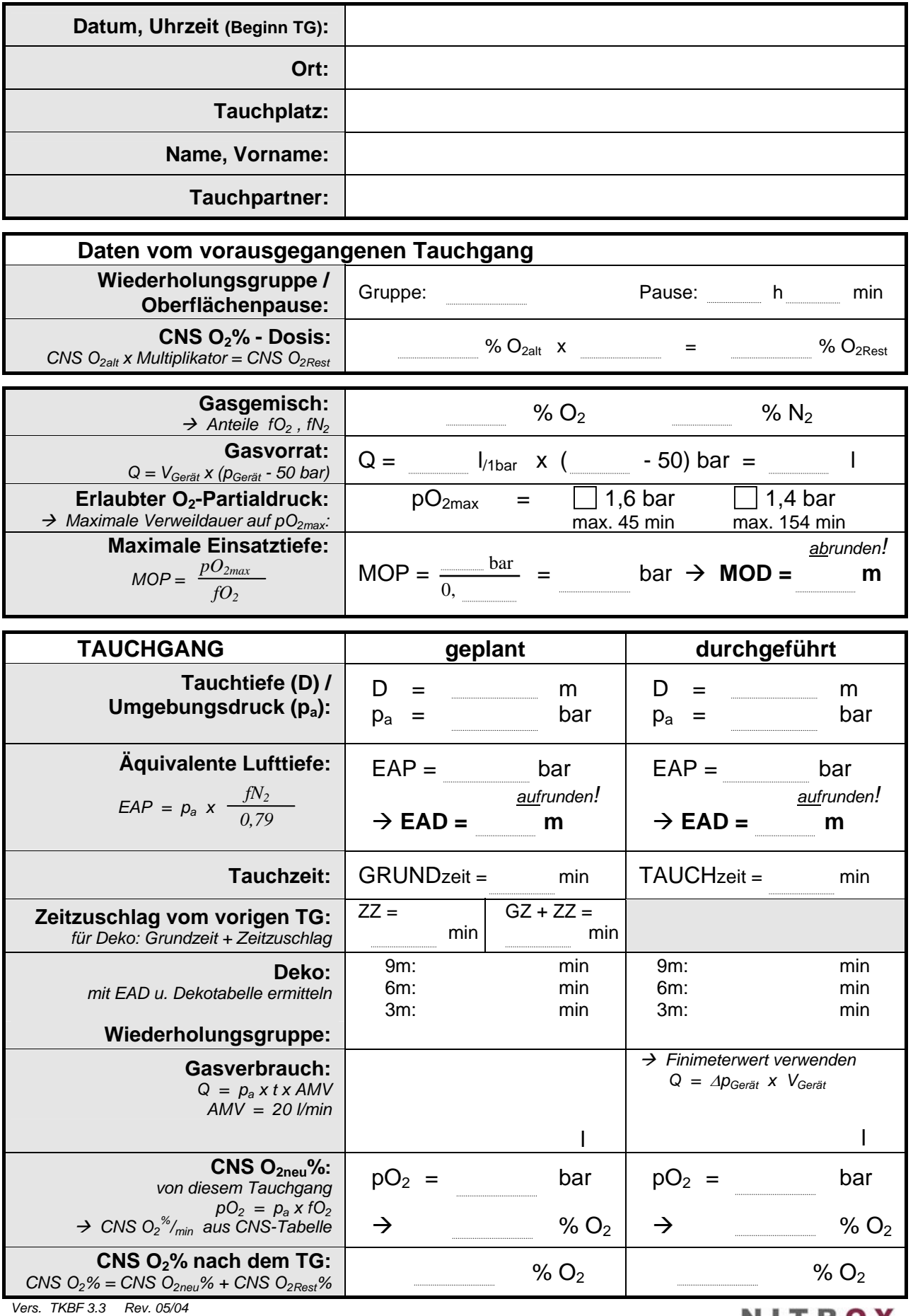

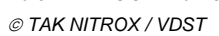

Unterschrift: Website and the state of the state of the state of the state of the state of the state of the state of the state of the state of the state of the state of the state of the state of the state of the state of t

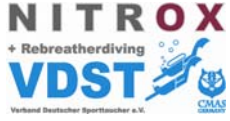